## **Memoir Writing Checklist**

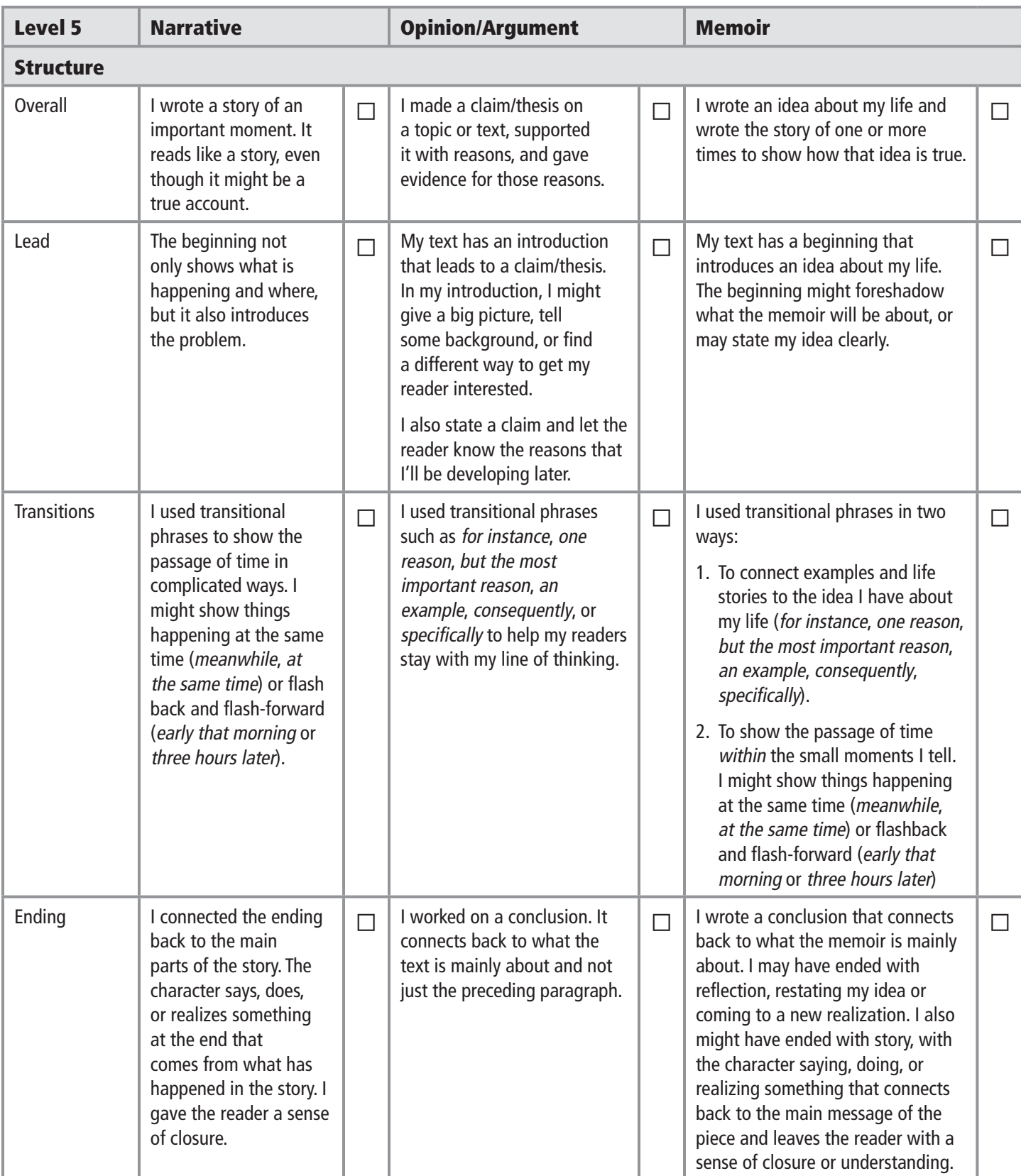

## **Memoir Writing Checklist (continued)**

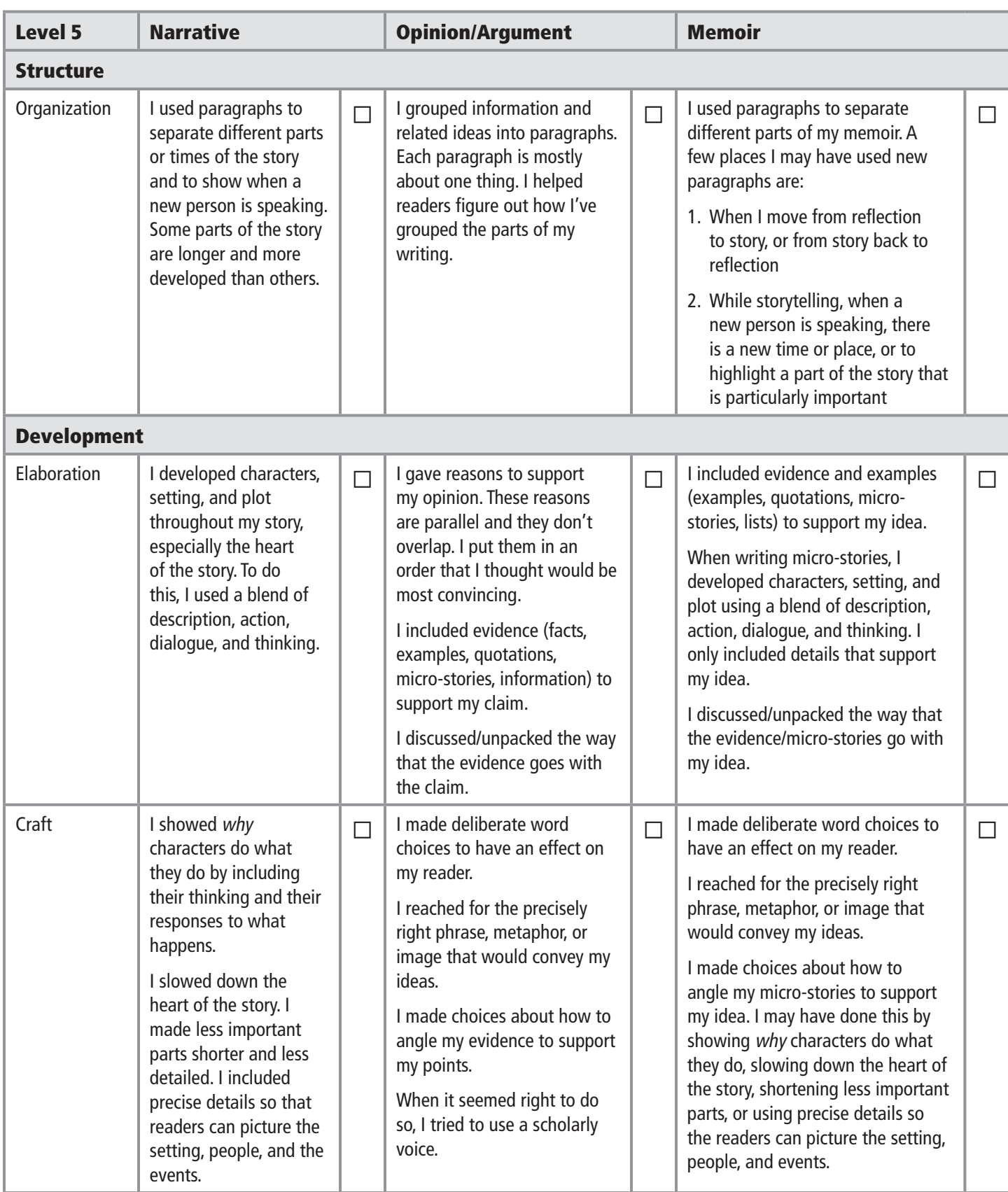

## **Memoir Writing Checklist (continued)**

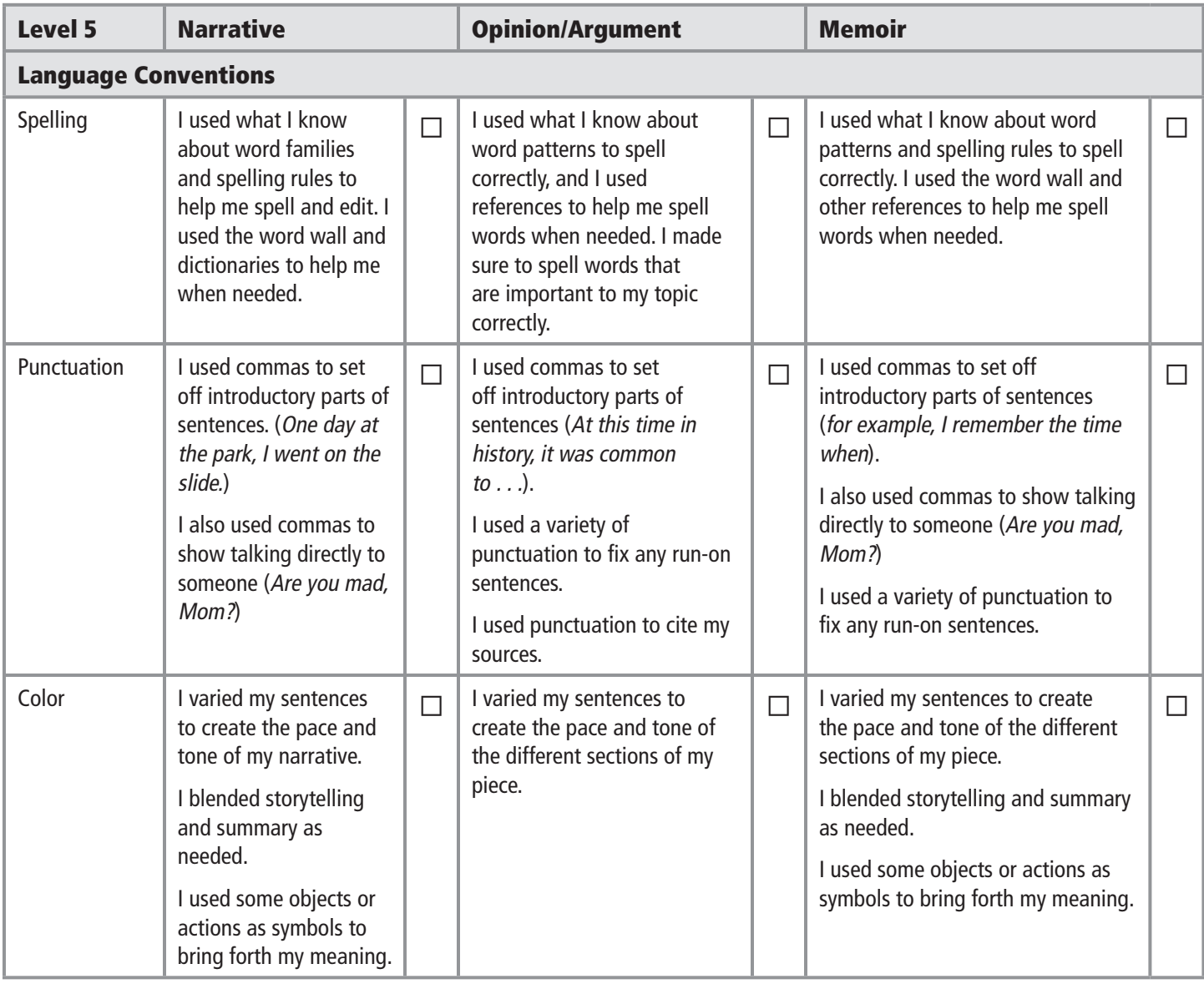